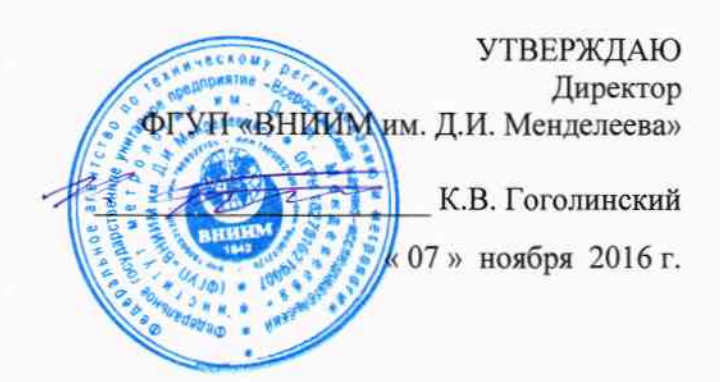

# УСТРОЙСТВА БАЛАНСИРОВОЧНЫЕ FDBW-6142

МЕТОДИКА ПОВЕРКИ

MIT 2301-289-2016

Руководитель лаборатории ФГУП «ВНИИМ им. Д.И. Менделеева» А.Ф. Остривной

И.о. руководителя отдела геометрических измерений ФГУП «ВНИИМ им. Д.И. Менделеева»

cuos Н.А. Кононова

Настоящая методика поверки распространяется на устройства балансировочные FDBW-6142 (далее - устройства), изготовленные фирмой «KOKUSAI CO., LTD», Япония, и устанавливает методику их первичной и периодической поверок.

Интервал между поверками - 1 год.

## 1 ОПЕРАЦИИ И СРЕДСТВА ПОВЕРКИ

1.1 При проведении поверки должны быть выполнены следующие операции, указанные в таблице 1.

Таблица 1

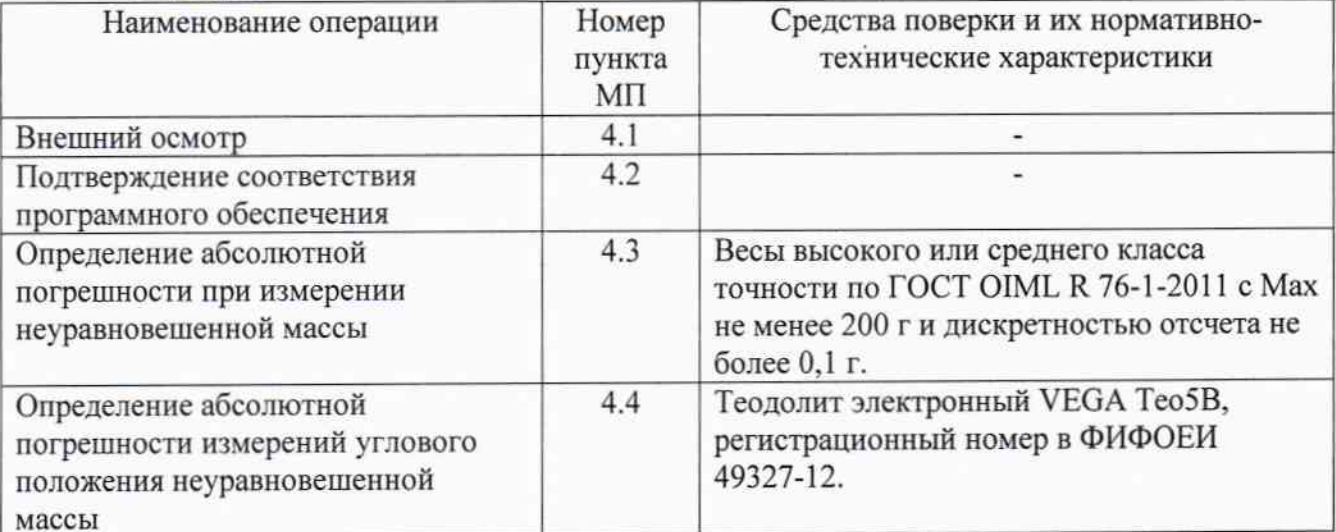

Примечание - Средства поверки, на которые дана ссылка в Таблице 1, могут быть заменены аналогичными, обеспечивающими требуемую точность.

# 2. ТРЕБОВАНИЕ БЕЗОПАСНОСТИ

При проведении поверки соблюдают требования безопасности, указанные в эксплуатационной документации на поверяемые устройства, а также на используемое поверочное, испытательное и вспомогательное оборудование.

## 3. УСЛОВИЯ ПОВЕРКИ, ПОДГОТОВКА К НЕИ

При проведении поверки должны соблюдаться следующие условия:

- диапазон температуры окружающего воздуха, °С ............................ от плюс 15 до плюс 35; 

#### 4. ПРОВЕДЕНИЕ ПОВЕРКИ

4.1 Внешний осмотр

При внешнем осмотре проверить комплектность поверяемых устройств, отсутствие видимых повреждений, наличие необходимой маркировки, соответствие внешнего вида требованиям эксплуатационной документации и ее соответствие утвержденному типу.

4.2 Подтверждение соответствия программного обеспечения

4.2.1 Перед определением метрологических характеристик, при поверке, необходимо проверить идентификационные данные ПО.

Идентификация программы: в верхней части дисплея отображается идентификационное наименование и номер версии программного обеспечения. Номер версии ПО должен быть не ниже, указанного в описании типа.

4.3. Определение абсолютной погрешности при измерении неуравновешенной массы

Определить массу каждого груза из набора грузов для поверки с номинальными значениями 10, 50, 100 и 200 г.

Установить груз массой 10 г на верхнюю плоскость измерительного диска устройства. Провести измерение неуравновешенной массы три раза. Повторить данную процедуру, установив груз на нижнюю плоскость измерительного диска устройства.

Аналогичные измерения провести с грузами массой 50, 100 и 200 г.

Погрешность устройства ( $\Delta M_i$ ) при измерении неуравновешенной массы в плоскости, на которой установлен контрольный груз, определить по формуле:

$$
\Delta M_i = M p_i - M_k, \qquad (1)
$$

где Mp<sub>i</sub> - значения неуравновешенной массы, измеренные устройством, г;  $M_k$  – масса груза, г.

Абсолютная погрешность не должна превышать значений, указанных в таблице 1. Таблица 1 - Пределы допускаемой относительной погрешности машин.

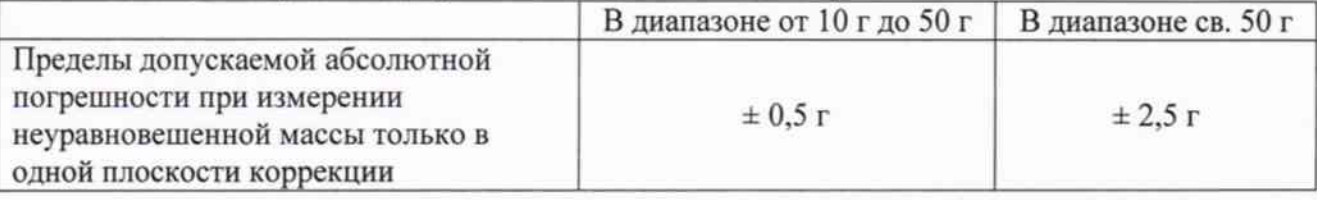

4.4 Определение абсолютной погрешности при измерении углового положения неуравновешенной массы.

Абсолютную погрешность измерений углового положения неуравновешенной массы определить с помощью теодолита электронного VEGA Teo5B (далее - теодолит).

Установить теодолит вместе с трегером на нижний обод устройства таким образом, чтобы ось вращения вала устройства совпадала с осью измерений теодолита. Теодолит закрепить с помощью специальной оснастки. С помощью установочных уровней, грубого круглого и точного цилиндрического, произвести точную установку (центрирование) теодолита относительно горизонта. Подготовить теодолит к работе в соответствии с технической документацией на него.

Примечание: осуществляющий измерение углового положения энкодер, неуравновешенной массы, формирует за один полный оборот вала, т. е. диапазоне измерений от 0 до 360°, 512 импульсов. По количеству импульсов определяется величина угла поворота вала от начальной позиции (референтной метки) до требуемой. Начало измерений (отсчета импульсов) осуществляется от референтной метки (позволяет определить точное положение нуля).

Привести теодолит в рабочее положение. Выбрать на светлой поверхности стены или экрана, установленного напротив теодолита, точку и направить точку пересечения сетки нитей теодолита (на расстоянии 10-20 см от теодолита) на выбранную точку. Обнулить показания горизонтальных углов теодолита. Данная точка является меткой, относительно которой осуществляться отсчет теодолитом горизонтальных углов.

На дисплей контрольной панели измерительного блока устройства вывести окно измерений (Рисунок 1).

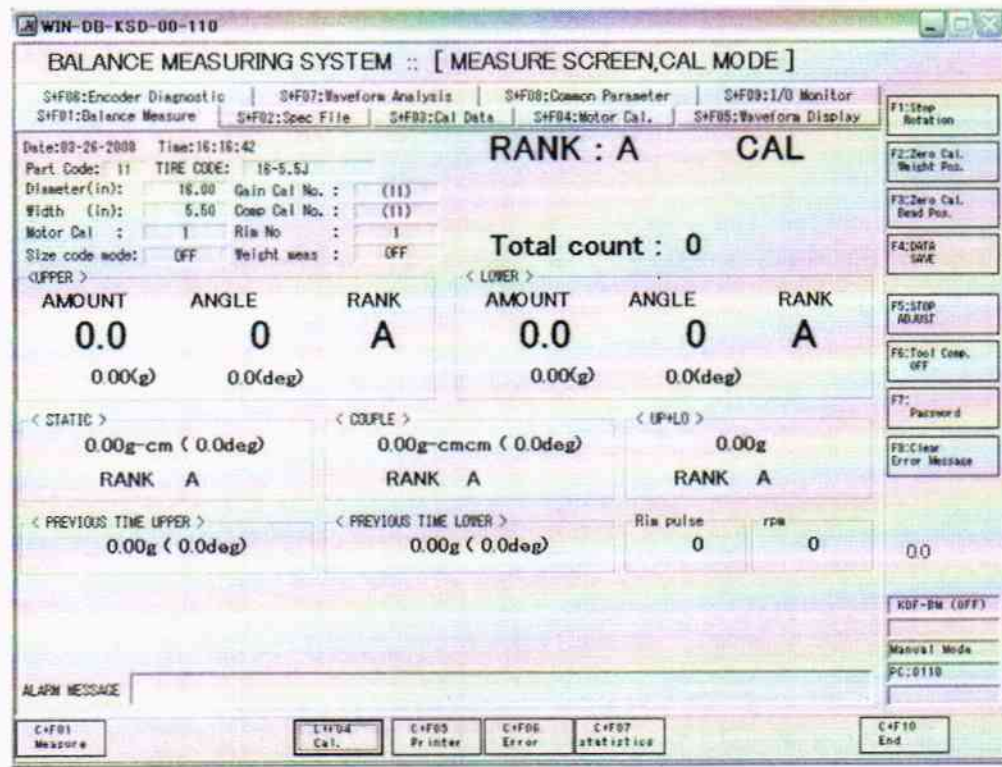

Рисунок 1 - Окно измерений

В окне измерений открыть вкладку «Encoder Diagnostic». На дисплее появится окно «Encoder Diagnostic» (Рисунок 2).

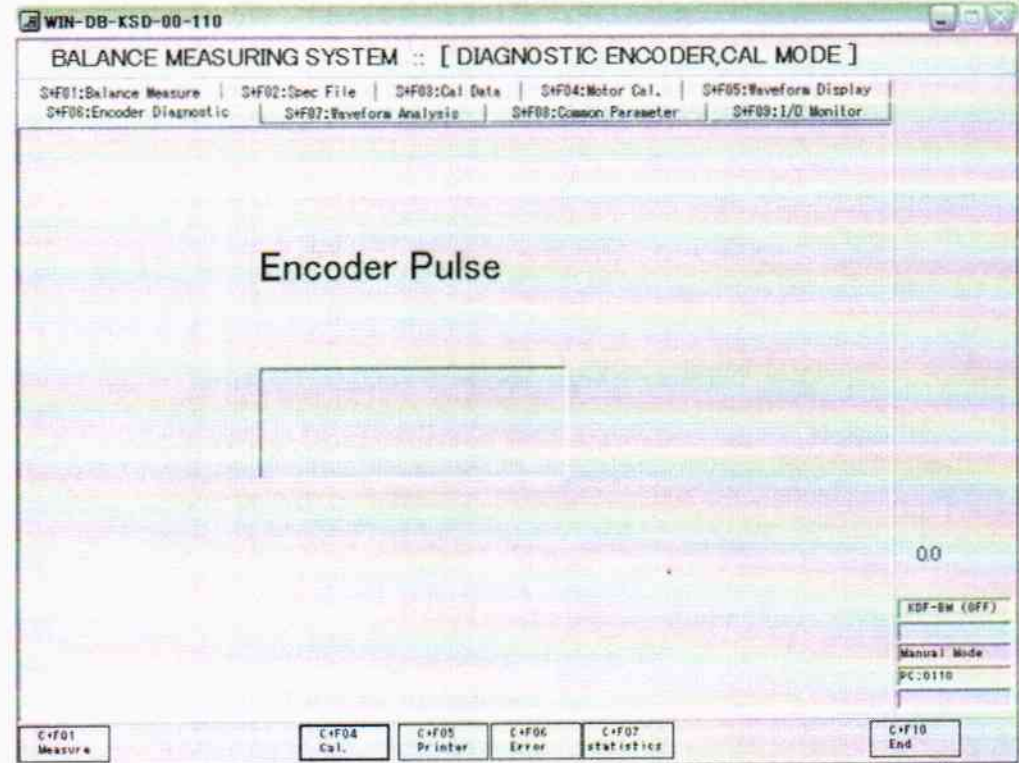

Рисунок 2 — Окно «Encoder Diagnostic»

Последовательно задать вручную вращение обода в точках, равномерно распределенных во всем диапазоне измерений.

Т.к. вращение обода и теодолита осуществляется одновременно с трегером, то для получения результатов измерений горизонтальных углов необходимо от каждой проверяемой точки диапазона направить точку пересечения сетки нитей теодолита в референтную метку (без перемещения трегера). Такую процедуру необходимо повторить для каждой точки положения обода.

Абсолютную погрешность измерений углового положения неуравновешенной массы определить по формуле:

$$
\Delta \alpha = \alpha_{\text{vcrp}} - \alpha_{\text{reo},n},\tag{1}
$$

где а<sub>устр</sub> - показания устройства, градус;

а<sub>теод</sub> - показания теодолита, градус.

При расчете абсолютной погрешности за показание устройства принять количество импульсов, переведенные в градусы. Исходя из соотношения 512/360°, получаем, что 1 импульс = 1,422°. Таким образом, при пересчете импульсов в градусы использовать формулу:

$$
\alpha_{\text{vcrn}} = X_{\text{num}} / 1,422^{\circ}.\tag{2}
$$

В качестве абсолютной погрешности принять максимальное по модулю значение погрешности, выбранное из ряда значений, рассчитанных по формуле (1).

Абсолютная погрешность при измерении углового положения неуравновешенной массы не должна превышать  $\pm 2.5^{\circ}$ .

#### 5. ОФОРМЛЕНИЕ РЕЗУЛЬТАТОВ ПОВЕРКИ.

5.1 Положительные результаты первичной и периодической поверок оформляют выдачей свидетельства о поверке. Знак поверки наносится на корпус устройства.

5.2 Устройство, не удовлетворяющее установленным требованиям, к выпуску и применению не допускают и выдают извещение о непригодности в установленном порядке.